**How To Manually Claim A Payment On Paypal**>>>CLICK HERE<<<

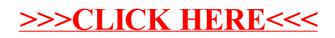